# XMOS USB Device Design Guide

REV A

Publication Date: 2013/7/26 XMOS © 2013, All Rights Reserved.

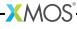

#### SYNOPSIS

This document is a design guide for using the XMOS USB Device (XUD) Library to create both Full and High Speed USB 2.0 devices on the XMOS xCORE devices.

-XMOS"-

# **Table of Contents**

| 1 | Overview         .1 Features         .2 Memory Requirements         .3 Resource Requirements         .4 Core Speed         .5 Ports/Pins                                                                                                    | <b>4</b><br>4<br>4<br>5<br>5              |
|---|----------------------------------------------------------------------------------------------------|-------------------------------------------|
| 2 | Hardware Requirements         2.1       Recommended Hardware         2.1.1       U16 Slicekit         2.2       Demonstration Applications         2.2.1       HID Class USB Device Demo         2.2.2       Custom Class USB Device Demo                                                                                                    | 7<br>7<br>7<br>7<br>7<br>7                |
| 3 | ystem         3.1 XUD Library         3.1.1 XUD Core         3.1.2 Endpoint Communication with XUD_Manager()         3.1.3 Endpoint Type Table         3.1.4 Status Reporting         3.1.5 SOF Channel         3.1.6 USB Test Modes         3.2 USB Device Helper Functions         3.2.1 Standard Requests and Endpoint 0                                                                                                    | 8<br>9<br>9<br>10<br>10<br>10<br>11<br>11 |
| 4 | NPI         4.1         Manager()         4.1.1         XUD_Manager()         4.1.2         XUD_ep         4.1.3         XUD_InitEp()         4.2         module_usb_device         4.2.1         Data Structure         4.2.2         Setup Function         4.2.3         Standard Requests         4.2.4         Standard Device Request Types         4.2.5         Standard Interface Requests         4.2.6         Standard Endpoint Requests | 22                                        |
| 5 | Programming Guide         .1       Includes         .2       Declarations         .3       Endpoint 0 Implementation         .4       Main         .5       Endpoint Addresses         .6       Sending/Receiving Data         .7       Device Descriptors         .8       Worked Example                                                                                                    | 23<br>24<br>25<br>26<br>26                |
| 6 | Example Application                                                                                                    | 27                                        |

-XMOS<sup>®</sup>-

|   | 6.2<br>6.3<br>6.4 | Declarations2Main program2HID Response Function2Standard Descriptors36.4.1 Device Descriptor36.4.2 Device Qualifier Descriptor36.4.3 Configuration Descriptor36.4.4 Other Speed Configuration Descriptor36.4.5 String Descriptors3Application and Class Specific Requests3 | 7<br>8<br>0<br>0<br>1<br>1<br>2 |
|---|-------------------|----------------------------------------------------------------------------------------------------|---------------------------------|
| 7 | 7.1<br>7.2<br>7.3 | ries Support3Resource Requirements3Ports/Pins3Reset Requirements3Building for L-Series3                                                                                                    | 8<br>8<br>9                     |

-XMOS<sup>®</sup>-

\_

# 1 Overview

IN THIS CHAPTER

- Features
- Memory Requirements
- Resource Requirements
- Core Speed
- Ports/Pins

This document describes the XMOS USB Device Library, its API and provides a worked example of a USB Human Interface Device (HID) Class compliant mouse using the library. This library is aimed primarily for use with xCORE-USB (U-Series) devices but it does also support L-Series devices (see §7).

This document assumes familiarity with the XMOS xCORE architecture, the Universal Serial Bus 2.0 Specification (and related specifications), the XMOS tool chain and XC language.

#### 1.1 Features

▶ Support for USB 2.0 full and high speed devices.

### 1.2 Memory Requirements

The approximate memory usage for the USB device library including the XUD library is:

|         | Usage |
|---------|-------|
| Stack   | 2kB   |
| Program | 12kB  |

### 1.3 Resource Requirements

The resources used by the device application and libraries on the xCORE-USB are shown below:

-XMOS

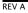

| Resource      | Requirements                                             |
|---------------|----------------------------------------------------------|
| Logical Cores | 2 plus 1 per endpoint                                    |
| Channels      | 2 for Endpoint0 and 1 additional per IN and OUT endpoint |
| Timers        | 4 timers                                                 |
| Clock blocks  | Clock blocks 4 and 5                                     |

## 1.4 Core Speed

Due to I/O timing requirements, the library requires a guaranteed MIPS rate to ensure correct operation. This means that core count restrictions must be observed. The XUD core must run at at least 80 MIPS.

This means that for an xCORE device running at 500MHz no more than six cores shall execute at any one time when using the XUD.

This restriction is only a requirement on the tile on which the XUD is running. For example, a different tile on an U16 device is unaffected by this restriction.

# 1.5 Ports/Pins

The U-Series of processors has an integrated USB transceiver. Some ports are used to communicate with the USB transceiver inside the U-Series packages. These ports/pins should not be used when USB functionality is enabled. The ports/pins are shown in Figure 1.

-XM()S

| Pin Port |      |      |      |       |        |  |
|----------|------|------|------|-------|--------|--|
|          | 1b   | 4b   | 8b   | 16b   | 32b    |  |
| X0D02    |      | P4A0 | P8A0 | P16A0 | P32A20 |  |
| X0D03    |      | P4A1 | P8A1 | P16A1 | P32A21 |  |
| X0D04    |      | P4B0 | P8A2 | P16A2 | P32A22 |  |
| X0D05    |      | P4B1 | P8A3 | P16A3 | P32A23 |  |
| X0D06    |      | P4B2 | P8A4 | P16A4 | P32A24 |  |
| X0D07    |      | P4B3 | P8A5 | P16A5 | P32A25 |  |
| X0D08    |      | P4A2 | P8A6 | P16A6 | P32A26 |  |
| X0D09    |      | P4A3 | P8A7 | P16A7 | P32A27 |  |
| X0D23    | P1H0 |      |      |       |        |  |
| X0D25    | P1J0 |      |      |       |        |  |
| X0D26    |      | P4E0 | P8C0 | P16B0 |        |  |
| X0D27    |      | P4E1 | P8C1 | P16B1 |        |  |
| X0D28    |      | P4F0 | P8C2 | P16B2 |        |  |
| X0D29    |      | P4F1 | P8C3 | P16B3 |        |  |
| X0D30    |      | P4F2 | P8C4 | P16B4 |        |  |
| X0D31    |      | P4F3 | P8C5 | P16B5 |        |  |
| X0D32    |      | P4E2 | P8C6 | P16B6 |        |  |
| X0D33    |      | P4E3 | P8C7 | P16B7 |        |  |
| X0D34    | P1K0 |      |      |       |        |  |
| X0D36    | P1M0 |      | P8D0 | P16B8 |        |  |
| X0D37    | P1N0 |      | P8C1 | P16B1 |        |  |
| X0D38    | P100 |      | P8C2 | P16B2 |        |  |
| X0D39    | P1P0 |      | P8C3 | P16B3 |        |  |

-XMOS®

Figure 1: U-Series required pin/port connections

# 2 Hardware Requirements

IN THIS CHAPTER

- Recommended Hardware
- Demonstration Applications

The XMOS USB Device Library supports both the xCORE-USB (U-Series) devices and the xCORE General Purpose (L-Series) devices. However, not all development kits support implementing USB devices.

### 2.1 Recommended Hardware

#### 2.1.1 U16 Slicekit

The USB device capabilities are best evaluated using the U16 Slicekit Modular Development Platform. The required boards are:

- ▶ XP-SKC-U16 (Slicekit U16 Core Board) plus XA-SK-USB-AB (USB Slice)
- Optionally: XA-SK-MIXED SIGNAL (Mixed Signal Slice) for the HID Class USB Device Demo

### 2.2 Demonstration Applications

#### 2.2.1 HID Class USB Device Demo

This application demonstrates how to write a Human Interface Device (HID) Class Device; a mouse.

- Package: HID Class USB Device Demo
- Application: app\_hid\_mouse\_demo

#### 2.2.2 Custom Class USB Device Demo

This application demonstrates how to write a Custom Class USB Device using bulk transfers. It provides both the xCORE application, host application and Windows drivers (drivers not required on MacOSX and Linux).

-XM()S

- Package: Custom Class USB Device Demo
- Application: app\_custom\_bulk\_demo

# 3 System

IN THIS CHAPTER

XUD Library

USB Device Helper Functions

The XMOS USB library is divided into the XMOS USB Device (XUD) Library and the USB Device Helper Functions.

# 3.1 XUD Library

The XUD Library performs all the low-level I/O operations required to meet the USB 2.0 specification. This processing goes up to and includes the transaction level. It removes all low-level timing requirements from the application, allowing quick development of all manner of USB devices.

The XUD Library allows the implementation of both full-speed and high-speed USB 2.0 devices on U-Series and L-Series devices.

The U-Series includes an integrated USB transceiver. For the L-Series the implementation requires the use of an external ULPI transceiver such as the SMSC USB33XX range. Two libraries, with identical interfaces, are provided - one for U-Series and one for L-Series devices.

The XUD Library runs in a single core with endpoint and application cores communicating with it via a combination of channel communication and shared memory variables.

There is one channel per IN or OUT endpoint. Endpoint 0 (the control endpoint) requires two channels, one for each direction. Note, that throughout this document the USB nomenclature is used: an OUT endpoint is used to transfer data from the host to the device, an IN endpoint is used when the host requests data from the device.

An example task diagram is shown in Figure 2. Circles represent cores running with arrows depicting communication channels between these cores. In this configuration there is one core that deals with endpoint 0, which has both the input and output channel for endpoint 0. IN endpoint 1 is dealt with by a second core, and OUT endpoint 2 and IN endpoint 5 are dealt with by a third core. Cores must be ready to communicate with the XUD Library whenever the host demands its attention. If not, the XUD Library will NAK.

It is important to note that, for performance reasons, cores communicate with the XUD Library using both XC channels and shared memory communication. Therefore, *all cores using the XUD Library must be on the same tile as the library itself*.

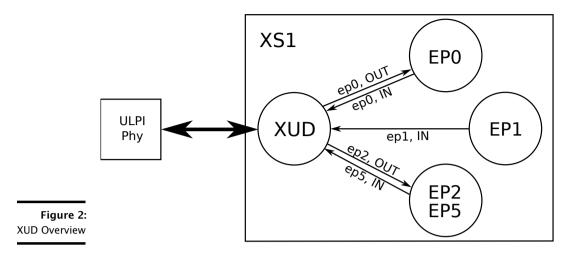

#### 3.1.1 XUD Core

The main XUD task is  $XUD_Manager()$  (see § 4.1.1) that performs power-signalling/handshaking on the USB bus, and passes packets on for the various endpoints.

This function should be called directly from the top-level par statement in main() to ensure that the XUD Library is ready within the 100ms allowed by the USB specification.

#### 3.1.2 Endpoint Communication with XUD\_Manager()

Communication state between a core and the XUD Library is encapsulated in an opaque type  $XUD_{ep}$  (see §4.1.2).

All client calls communicating with the XUD Library pass in this type. These data structures can be created at the start of execution of a client core with using  $XUD_{InitEp}()$  that takes as an argument the endpoint channel connected to the XUD Library.

Endpoint data is sent/received using XUD\_SetBuffer() (see 4.1.3.2) and receive data using XUD\_GetBuffer() (see 4.1.3.1).

These functions will automatically deal with any low-level complications required such as Packet ID toggling etc.

#### 3.1.3 Endpoint Type Table

The endpoint type table should take an array of XUD\_EpType to inform XUD about endpoints being used. This is mainly used to indicate the transfer-type of each

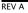

endpoint (bulk, control, isochronous or interrupt) as well as whether the endpoint wishes to be informed about bus-resets (see  $\S3.1.4$ ).

*Note:* endpoints can also be marked as disabled.

Traffic to Endpoints that are not in used will be NAKed.

#### 3.1.4 Status Reporting

Status reporting on an endpoint can be enabled so that bus state is known. This is achieved by ORing XUD\_STATUS\_ENABLE into the relevant endpoint in the endpoint type table.

This means that endpoints are notified of USB bus resets (and bus-speed changes). The XUD access functions discussed previously (XUD\_SetBuffer(), XUD\_GetBuffer()) return less than 0 if a USB bus reset is detected.

This reset notification is important if an endpoint core is expecting alternating INs and OUTs. For example, consider the case where an endpoint is always expecting the sequence OUT, IN, OUT (such as a control transfer). If an unplug/reset event was received after the first OUT, the host would return to sending the initial OUT after a replug, while the endpoint would hang on the IN. The endpoint needs to know of the bus reset in order to reset its state machine.

Endpoint 0 therefore requires this functionality since it deals with bi-directional control transfers.

This is also important for high-speed devices, since it is not guaranteed that the host will detect the device as a high-speed device. The device therefore needs to know what speed it is running at.

After a reset notification has been received, the endpoint must call the XUD\_ResetEndpoint() function. This will return the current bus speed.

#### 3.1.5 SOF Channel

An application can pass a channel-end to the c\_sof parameter of XUD\_Manager(). This will cause a word of data to be output every time the device receives a SOF from the host. This can be used for timing information for audio devices etc. If this functionality is not required null should be passed as the parameter. Please note, if a channel-end is passed into XUD\_Manager() there must be a responsive task ready to receive SOF notifications since else the XUD\_Manager() task will be blocked attempting to send these messages.

#### 3.1.6 USB Test Modes

XUD supports the required test modes for USB Compliance testing. The XUD\_Manager() task can take a channel-end argument for controlling the test mode required. null can be passed if this functionality is not required.

-XMOS

....

XUD accepts a single word for from this channel to signal which test mode to enter, these commands are based on the definitions of the Test Mode Selector Codes in the USB 2.0 Specification Table 11-24. The supported test modes are summarised in the Figure 3.

Figure 3: Supported Test Mode Selector Codes

| value | Test Mode Description |
|-------|-----------------------|
| 1     | Test_J                |
| 2     | Test_K                |
| 3     | Test_SE0_NAK          |
| 4     | Test_Packet           |
| 5     | Test_Force_Enable     |

The use of other codes results in undefined behaviour.

As per the USB 2.0 specification a power cycle or reboot is required to exit the test mode.

# 3.2 USB Device Helper Functions

The USB Device Helper Functions provide a set of standard functions to aid the creation of USB devices. USB devices must provide an implementation of endpoint 0 and can optionally provide a number of other IN and OUT endpoints.

#### 3.2.1 Standard Requests and Endpoint 0

Endpoint 0 must deal with enumeration and configuration requests from the host. Many enumeration requests are compulsory and common to all devices, most of them being requests for mandatory descriptors (Configuration, Device, String, etc.). Since these requests are common across most (if not all) devices, some useful functions are provided to deal with them.

Firstly, the function USB\_GetSetupPacket() is provided. This makes a call to the standard XUD function XUD\_GetSetupBuffer() with the 8 byte Setup packet which it parses into a USB\_SetupPacket\_t structure (see §4.2.1) for further inspection. The USB\_SetupPacket\_t structure passed by reference to USB\_GetSetupPacket() is populated by the function.

At this point the request is in a reasonable state to be parsed by endpoint 0. Please see Universal Serial Bus 2.0 specification for full details of setup packet and request structure.

A USB\_StandardRequests() (see §4.2.3) function provides a bare-minimum implementation of the mandatory requests required to be implemented by a USB device. It is not intended that this replace a good knowledge of the requests required, since the implementation does not guarantee a fully USB compliant device. Each request could well be required to be over-ridden for a device implementation. For example, a USB Audio device could well require a specialised version of SET\_INTERFACE since this could mean that audio will be streamed imminently.

Please see Universal Serial Bus 2.0 spec for full details of these requests.

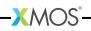

The function inspects this USB\_SetupPacket\_t structure and includes a minimum implementation of the Standard Device requests. To see the requests handled and a listing of the basic functionality associated with the request see §4.2.4.

-XMOS"

# 4 API

IN THIS CHAPTER

- module\_xud
- module\_usb\_device

The XMOS USB Device library is provided by module\_xud and the USB Device Helper Functions are provided by module\_usb\_device. The APIs of both of these modules are detailed in this section.

# 4.1 module\_xud

```
4.1.1 XUD_Manager()
```

This performs the low-level USB I/O operations.

Note that this needs to run in a thread with at least 80 MIPS worst case execution speed.

This function has the following parameters:

- c\_epOut An array of channel ends, one channel end per output endpoint (USB OUT transaction); this includes a channel to obtain requests on Endpoint 0.
   noEpOut The number of output endpoints, should be at least 1 (for Endpoint 0).
   a. epTr. An array of channel ends, one channel and per input endpoint (USP)
- c\_epIn An array of channel ends, one channel end per input endpoint (USB IN transaction); this includes a channel to respond to requests on Endpoint 0.

noEpIn The number of input endpoints, should be at least 1 (for Endpoint 0).

c\_sof A channel to receive SOF tokens on. This channel must be connected to a process that can receive a token once every 125 ms. If tokens are not read, the USB layer will lock up. If no SOF tokens are required null should be used as this channel.

epTypeTableOut

See epTypeTableIn.

#### epTypeTableIn

This and epTypeTableOut are two arrays indicating the type of the endpoint. Legal types include: XUD\_EPTYPE\_CTL (Endpoint O), XUD\_EPTYPE\_BUL (Bulk endpoint), XUD\_EPTYPE\_ISO (Isochronous endpoint), XUD\_EPTYPE\_INT (Interrupt endpoint), XUD\_EPTYPE\_DIS (Endpoint not used). The first array contains the endpoint types for each of the OUT endpoints, the second array contains the endpoint types for each of the IN endpoints.

- p\_usb\_rst The port to send reset signals to. Should be null for U-Series.
- clk The clock block to use for the USB reset this should not be clock block 0. Should be null for U-Series.
- rstMask The mask to use when taking an external phy into/out of reset. The mask is ORed into the port to disable reset, and unset when deasserting reset. Use '-1' as a default mask if this port is not shared.

#### desiredSpeed

This parameter specifies whether the device must be full-speed (ie, USB-1.0) or whether high-speed is acceptable if supported by the host (ie, USB-2.0). Pass XUD\_SPEED\_HS if high-speed is allowed, and XUD\_SPEED\_FS if not. Low speed USB is not supported by XUD.

#### c\_usb\_testmode

See §3.1.6

pwrConfig Specifies whether the device is bus or self-powered. When selfpowered the XUD will monitor the VBUS line for host disconnections. This is required for compliance reasons.

#### 4.1.2 XUD\_ep

#### XUD\_ep

Typedef for endpoint identifiers.

#### 4.1.3 XUD\_InitEp()

XUD\_ep XUD\_InitEp(chanend c\_ep)

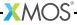

Initialises an XUD\_ep.

This function has the following parameters:

c\_ep Endpoint channel to be connected to the XUD library. This function returns:

Endpoint descriptor

4.1.3.1 XUD\_GetBuffer()

int XUD\_GetBuffer(XUD\_ep ep\_out, unsigned char buffer[])

This function must be called by a thread that deals with an OUT endpoint.

When the host sends data, the low-level driver will fill the buffer. It pauses until data is available.

This function has the following parameters:

- ep\_out The OUT endpoint identifier.
- bufferThe buffer to store data in. This is a buffer containing characters.The buffer must be word aligned.

This function returns:

The number of bytes written to the buffer, for errors see §3.1.4.

#### 4.1.3.2 XUD\_SetBuffer()

int XUD\_SetBuffer(XUD\_ep ep\_in, unsigned char buffer[], unsigned datalength)
This function must be called by a thread that deals with an IN endpoint.

When the host asks for data, the low-level driver will transmit the buffer to the host.

This function has the following parameters:

ep\_in The endpoint identifier created by XUD\_InitEp.

buffer The buffer of data to send out.

datalength The number of bytes in the buffer.

This function returns:

0 on success, for errors see §3.1.4.

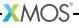

4.1.3.3 XUD\_SetBuffer\_EpMax()

This function provides a similar function to XUD\_SetBuffer function but it cuts the data up in packets of a fixed maximum size. This is especially useful for control transfers where large descriptors must be sent in typically 64 byte transactions.

Similar to XUD\_SetBuffer but breaks up data transfers of into smaller packets.

This function must be called by a thread that deals with an IN endpoint. When the host asks for data, the low-level driver will transmit the buffer to the host.

This function has the following parameters:

ep\_in The IN endpoint identifier created by XUD\_InitEp.

buffer The buffer of data to send out.

datalength The number of bytes in the buffer.

epMax The maximum packet size in bytes.

This function returns:

0 on success, for errors see §3.1.4.

```
4.1.3.4 XUD_DoGetRequest()
```

This function performs a combined XUD\_SetBuffer and XUD\_GetBuffer.

It transmits the buffer of the given length over the ep\_in endpoint to answer an IN request, and then waits for a 0 length Status OUT transaction on ep\_out. This function is normally called to handle Get control requests to Endpoint 0.

This function has the following parameters:

- ep\_out The endpoint identifier that handles Endpoint 0 OUT data in the XUD manager.
- ep\_in The endpoint identifier that handles Endpoint 0 IN data in the XUD manager.

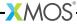

buffer The data to send in response to the IN transaction. Note that this data is chopped up in fragments of at most 64 bytes.

length Length of data to be sent.

requested The length that the host requested, pass the value sp.wLength. This function returns:

0 on success, for errors see §3.1.4

- 4.1.3.5 XUD\_DoSetRequestStatus()
- int XUD\_DoSetRequestStatus(XUD\_ep ep\_in)

This function sends an empty packet back on the next IN request with PID1.

It is normally used by Endpoint 0 to acknowledge success of a control transfer.

This function has the following parameters:

ep\_in The Endpoint 0 IN identifier to the XUD manager. This function returns:

0 on success, for errors see §3.1.4

#### 4.1.3.6 XUD\_SetDevAddr()

void XUD\_SetDevAddr(unsigned addr)

This function must be called by Endpoint 0 once a setDeviceAddress request is made by the host.

Must be run on USB core

This function has the following parameters:

addr New device address.

#### 4.1.3.7 XUD\_ResetEndpoint()

XUD\_BusSpeed XUD\_ResetEndpoint(XUD\_ep one, XUD\_ep & ?two)

This function will complete a reset on an endpoint.

Can either pass one or two channel-ends in (the second channel-end can be set to null). The return value should be inspected to find out what type of reset was performed. In Endpoint 0 typically two channels are reset (IN and OUT). In other endpoints null can be passed as the second parameter.

This function has the following parameters:

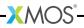

- one IN or OUT endpoint identifier to perform the reset on.
- two Optional second IN or OUT endpoint structure to perform a reset on.

This function returns:

Either XUD\_SPEED\_HS - the host has accepted that this device can execute at high speed, or XUD\_SPEED\_FS - the device should run at full speed.

#### **4.1.3.8** XUD\_SetStallByAddr()

void XUD\_SetStallByAddr(int epNum)

Mark an IN endpoint as STALL based on its EP address.

Cleared automatically if a SETUP received on the endpoint. Note: the IN bit of the endpoint address is used.

Must be run on USB core

This function has the following parameters:

epNum Endpoint number.

#### 4.1.3.9 XUD\_SetStall()

#### void XUD\_SetStall(XUD\_ep ep)

Mark an endpoint as STALLed.

It is cleared automatically if a SETUP received on the endpoint.

Must be run on USB core

This function has the following parameters:

ep XUD\_ep type.

#### **4.1.3.10** XUD\_ClearStallByAddr()

#### void XUD\_ClearStallByAddr(int epNum)

Mark an OUT endpoint as NOT STALLed based on its EP address.

XMOS-

Note: the IN bit of the endpoint address is used.

Must be run on USB core

This function has the following parameters:

epNum

Endpoint number.

4.1.3.11 XUD\_ClearStall()

void XUD\_ClearStall(XUD\_ep ep)

Mark an OUT endpoint as NOT STALLed.

Must be run on USB core

This function has the following parameters:

ep XUD\_ep type.

#### 4.2 module\_usb\_device

#### 4.2.1 Data Structure

This structure closely matches the structure defined in the USB 2.0 Specification:

```
USB_SetupPacket_t;
```

pedef struct USB\_SetupPacket

#### 4.2.2 Setup Function

This function has the following parameters:

| ep_out        | OUT endpint from XUD                                  |
|---------------|-------------------------------------------------------|
| ep_in         | IN endpoint to XUD                                    |
| sp            | SetupPacket structure to be filled in (passed by ref) |
| This function | returns:                                              |
|               |                                                       |

0 on non-error, -1 for bus-reset

Note, this function can return -1 to indicate a bus-reset condition.

#### 4.2.3 Standard Requests

This function takes a populated USB\_SetupPacket\_t structure as an argument.

This function deals with common requests This includes Standard Device Requests listed in table 9-3 of the USB 2.0 Spec all devices must respond to these requests, in some cases a bare minimum implementation is provided and should be extended in the devices EPO code It handles the following standard requests appropriately using values passed to it:.

Get Device Descriptor (using devDesc\_hs/devDesc\_fs arguments)

Get Configuration Descriptor (using cfgDesc\_hs/cfgDesc\_fs arguments)

String requests (using strDesc argument)

Get Microsoft OS String Descriptor (re-uses product ID string)

Get Device\_Qualifier Descriptor

Get Other-Speed Configuration Descriptor

Set/Clear Feature (Endpoint Halt)

Get/Set Interface

Set Configuration

If the request is not recognised the endpoint is marked STALLED

This function has the following parameters:

ep\_out Endpoint from XUD (ep 0)

- ep\_in Endpoint from XUD (ep 0)
- devDesc\_hs The Device descriptor to use, encoded according to the USB standard

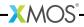

| devDescLength_hs<br>Length of device descriptor in bytes                                            |                                                                                            |  |  |  |  |  |  |
|----------------------------------------------------------------------------------------------------|--------------------------------------------------------------------------------------------|--|--|--|--|--|--|
| cfgDesc_hs                                                                                          | cfgDesc_hs Configuration descriptor                                                        |  |  |  |  |  |  |
| cfgDescLengtl                                                                                       | h_hs<br>Length of config descriptor in bytes                                               |  |  |  |  |  |  |
| devDesc_fs                                                                                          | The Device descriptor to use, encoded according to the USB stan-<br>dard                   |  |  |  |  |  |  |
| devDescLengtl                                                                                       | h_fs<br>Length of device descriptor in bytes. If 0 the HS device descriptor is<br>used.    |  |  |  |  |  |  |
| cfgDesc_fs                                                                                          | Configuration descriptor                                                                   |  |  |  |  |  |  |
| cfgDescLength_fs<br>Length of config descriptor in bytes. If 0 the HS config descriptor is<br>used. |                                                                                            |  |  |  |  |  |  |
| strDescs                                                                                            |                                                                                            |  |  |  |  |  |  |
| sp USB_SetupPacket_t (passed by ref) in which the setup data is re-<br>turned                       |                                                                                            |  |  |  |  |  |  |
| c_usb_test                                                                                          | Optional channel param for USB test mode support                                           |  |  |  |  |  |  |
| usbBusSpeed<br>This function                                                                        | usbBusSpeed The current bus speed (XUD_SPEED_HS or XUD_SPEED_FS)<br>This function returns: |  |  |  |  |  |  |
| Returns 0 if the request has been dealt with successfully, 1 if not1 for bus reset                  |                                                                                            |  |  |  |  |  |  |

# 4.2.4 Standard Device Request Types

- SET\_ADDRESS
  - ▶ The device address is set in XUD (using XUD\_SetDevAddr()).
- SET\_CONFIGURATION
  - ► A global variable is updated with the given configuration value.
- GET\_STATUS
  - ▶ The status of the device is returned. This uses the device Configuration descriptor to return if the device is bus powered or not.
- SET\_CONFIGURATION
  - ▶ A global variable is returned with the current configuration last set by SET\_CONFIGURATION.

-XMOS"—

► GET\_DESCRIPTOR

- Returns the relevant descriptors. See §6.4 for further details. Note, some changes of returned descriptor will occur based on the current bus speed the device is running.
  - ► DEVICE
  - CONFIGURATION
  - DEVICE\_QUALIFIER
  - OTHER\_SPEED\_CONFIGURATION
  - ► STRING

In addition the following test mode requests are dealt with (with the correct test mode set in XUD):

- ▶ SET\_FEATURE
  - TEST\_J
  - ► TEST\_K
  - ► TEST\_SEO\_NAK
  - TEST\_PACKET
  - ► FORCE\_ENABLE

#### 4.2.5 Standard Interface Requests

- SET\_INTERFACE
  - A global variable is maintained for each interface. This is updated by a SET\_INTERFACE. Some basic range checking is included using the value numInterfaces from the ConfigurationDescriptor.
- GET\_INTERFACE
  - ▶ Returns the value written by SET\_INTERFACE.

#### 4.2.6 Standard Endpoint Requests

- SET\_FEATURE
- CLEAR\_FEATURE
- GET\_STATUS

If parsing the request does not result in a match, the request is not handled, the Endpoint is marked "Halted" (Using XUD\_SetStall\_Out() and XUD\_SetStall\_In()) and the function returns 1. The function returns 0 if a request was handled without error (See also Status Reporting).

-XM()S

# 5 Programming Guide

IN THIS CHAPTER

- Includes
- Declarations
- ▶ Endpoint 0 Implementation
- ▶ Main
- Endpoint Addresses
- Sending/Receiving Data
- Device Descriptors
- Worked Example

This section provides information on how to create an application using the USB Device library.

### 5.1 Includes

The application needs to include xud.h and usb.h.

# 5.2 Declarations

Create a table of endpoint types for both IN and OUT endpoints. These must each include one for endpoint 0.

```
#define XUD_EP_COUNT_OUT 1
#define XUD_EP_COUNT_IN 2
/* Endpoint type tables */
XUD_EPType epTypeTableOut[XUD_EP_COUNT_OUT] = {
    XUD_EPTYPE_CTL | XUD_STATUS_ENABLE
};
XUD_EPType epTypeTableIn[XUD_EP_COUNT_IN] = {
    XUD_EPTYPE_CTL | XUD_STATUS_ENABLE, XUD_EPTYPE_BUL
};
```

The endpoint types are:

- ▶ XUD\_EPTYPE\_ISO: lsochronous endpoint
- ▶ XUD\_EPTYPE\_INT: Interrupt endpoint
- ▶ XUD\_EPTYPE\_BUL: Bulk endpoint

- ▶ XUD\_EPTYPE\_CTL: Control endpoint
- ▶ XUD\_EPTYPE\_DIS: Disabled endpoint

And XUD\_STATUS\_ENABLE is ORed in to the endpoints that wish to be informed of USB bus resets (see  $\S3.1.4$ ).

## 5.3 Endpoint 0 Implementation

It is necessary to create an implementation for endpoint 0 which takes two channels, one for IN and one for OUT. It can take an optional channel for test (see  $\S3.1.6$ ).

Every endpoint must be initialized using the  $XUD_InitEp()$  function. For endpoint 0 this is looks like:

```
XUD_ep ep0_out = XUD_InitEp(chan_ep0_out);
XUD_ep ep0_in = XUD_InitEp(chan_ep0_in);
```

Typically the minimal code for endpoint 0 loops making call to USB\_GetSetupPacket(), parses the USB\_SetupPacket\_t for any class/applicaton specific requests. Then makes a call to USB\_StandardRequests(). And finally, calls XUD\_ResetEndpoint() if there have been any errors. For example:

-XM()S

```
while(1)
{
    /* Returns 0 on success, < 0 for USB RESET */</pre>
    int retVal = USB_GetSetupPacket(ep0_out, ep0_in, sp);
    if(retVal == 0)
    Ł
        switch(sp.bmRequestType.Type)
        {
            case BM_REQTYPE_TYPE_CLASS:
                 switch(sp.bmRequestType.Receipient)
                 {
                     case BM_REQTYPE_RECIP_INTER:
                         // Optional class specific requests.
                         break:
                     . . .
                 }
                 break;
             . . .
        7
        retval = USB_StandardRequests(ep0_out, ep0_in,
                 devDesc, devDescLen, ...);
    }
    if(retVal < 0)
        usbBusSpeed = XUD_ResetEndpoint(ep0_out, ep0_in);
}
```

The code above could also over-ride any of the requests handled in USB\_StandardRequests() for custom functionality.

Note, class specific code should be inserted before USB\_StandardRequests() is called since if USB\_StandardRequests() cannot handle a request it marks the Endpoint stalled to indicate to the host that the request is not supported by the device.

Note that on reset the XUD returns the negotiated USB speed (full speed/high speed).

# 5.4 Main

Within the main function it is necessary to allocate the channels to connect the endpoints and then create the top-level par containing the XUD\_Manager, endpoint 0 and any application specific endpoints.

 $-X \wedge () >$ 

The XUD\_Manager connects to one end of every channel while the other end is passed to an endpoint (either endpoint 0 or an application specific endpoint). Application specific endpoints are connected using channel ends so the IN and OUT channel arrays need to be extended for each endpoint.

# 5.5 Endpoint Addresses

Endpoint 0 uses index 0 of both the endpoint type table and the channel array. The address of other endpoints must also correspond to their index in the endpoint table and the channel array.

# 5.6 Sending/Receiving Data

An application specific endpoint can send data using  $XUD\_SetBuffer()$  (see §4.1.3.2) and receive data using  $XUD\_GetBuffer()$  (see §4.1.3.1).

# 5.7 Device Descriptors

USB device descriptors must be provided for each USB device. They are used to identify the USB device's vendor ID, product ID and detail all the attributes of the advice as specified in the USB 2.0 standard. It is beyond the scope of this document to give details of writing a descriptor.

# 5.8 Worked Example

For more details see the worked HID Class example (§6).

-XM()S

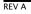

# 6 Example Application

IN THIS CHAPTER

- Declarations
- Main program
- ▶ HID Response Function
- Standard Descriptors
- Application and Class Specific Requests

This section contains a full worked example of a High Speed USB 2.0 HID Class device. The example code in this document is intended for xCORE-USB (U-Series) devices. The code would be very similar for an xCORE General Purpose (L-Series) devices with external ULPI transceiver, with only the declarations and call to XUD\_Manager() being different.

The full source for this demo is released as the HID Class USB Device Demo available through the XMOS xTIMEcomposer tool. The tool can be downloaded free from www.xmos.com.

# 6.1 Declarations

```
#include <xs1.h>
#include "xud.h"
#include "usb.h"
#define XUD_EP_COUNT_OUT 1
#define XUD_EP_COUNT_IN 2
/* Endpoint type tables */
XUD_EpType epTypeTableOut[XUD_EP_COUNT_OUT] = {
    XUD_EPTYPE_CTL | XUD_STATUS_ENABLE
};
XUD_EPType epTypeTableIn[XUD_EP_COUNT_IN] = {
    XUD_EPTYPE_CTL | XUD_STATUS_ENABLE, XUD_EPTYPE_BUL
};
```

## 6.2 Main program

The main function creates three tasks: the XUD manager, endpoint 0, and HID. An array of channels is used for both in and out endpoints, endpoint 0 requires both, HID is just an IN endpoint for the mouse data to the host.

Since we do not require SOF notifications null is passed into the c\_sof parameter. XUD\_SPEED\_HS is passed for the desiredSpeed parameter as we wish to run as a high-speed device. Test mode support is not important for this example to null is also passed to the c\_usb\_testmode parameter.

# 6.3 HID Response Function

This function responds to the HID requests—it draws a square using the mouse moving 40 pixels in each direction in sequence every 100 requests. Change this function to feed other data back (for example based on user input). It demonstrates the use of XUD\_SetBuffer.

-XM()S

```
30/40
```

```
void hid_mouse(chanend c_ep1) {
    char buffer[] = \{0, 0, 0, 0\};
    int counter = 0;
    int state = 0;
    XUD_ep ep = XUD_Init_Ep(c_ep1);
    counter = 0;
    while(1) {
        counter++;
        if(counter == 100) {
            if(state == 0) {
                buffer[1] = 40;
                 buffer[2] = 0;
                 state+=1;
            } else if(state == 1) {
                 buffer[1] = 0;
                 buffer[2] = 40;
                 state+=1;
            } else if(state == 2) {
                 buffer [1] = -40;
                 buffer[2] = 0;
                 state+=1;
            } else if(state == 3) {
                 buffer[1] = 0;
                 buffer [2] = -40;
                 state = 0;
            }
            counter = 0;
        } else {
            buffer[1] = 0;
            buffer[2] = 0;
        }
        XUD_SetBuffer(c_ep, buffer, 4) < 0;</pre>
    }
}
```

Note, this endpoint does not receive or check for status data. It always performs IN transactions. Since it's behaviour is not modified based on bus speed the mouse cursor will move more slowly when connected via a full-speed port. Ideally the device would either modify its required polling rate in its descriptors (bInterval in the endpoint descriptor) or the counter value it is using in the hid\_mouse() function.

Should processing take longer that the host IN polls, the XUD\_Manager core will simply NAK the host. The XUD\_SetBuffer() function will return when the packet transmission is complete.

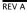

# 6.4 Standard Descriptors

The USB\_StandardRequests() function expects descriptors be declared as arrays of characters. Descriptors are looked at in depth in this section.

#### 6.4.1 Device Descriptor

The device descriptor contains basic information about the device. This descriptor is the first descriptor the host reads during its enumeration process and it includes information that enables the host to further interrogate the device. The descriptor includes information on the descriptor itself, the device (USB version, vendor ID etc.), its configurations and any classes the device implements.

For the HID Mouse example this descriptor looks like the following:

```
static unsigned char devDesc[] =
{
                                 /* 0 bLength */
    0x12,
    USB_DEVICE,
0x00,
                                 /* 1 bdescriptorType */
                                /* 2 bcdUSB */
                                /* 3 bcdUSB */
    0x02,
                                /* 4 bDeviceClass */
    0x00.
                               /* 5 bDeviceSubClass */
    0x00,
                               /* 6 bDeviceProtocol */
    0x00.

      0x40,
      /* 7
      bMaxPacketSize */

      (VENDOR_ID & 0xFF),
      /* 8
      idVendor */

      (VENDOR_ID >> 8),
      /* 9
      idVendor */

    (PRODUCT_ID & OxFF), /* 10 idProduct */
    (PRODUCT_ID >> 8), /* 11 idProduct */
    (BCD_DEVICE & 0xFF), /* 12 bcdDevice */
    (BCD_DEVICE >> 8), /* 13 bcdDevice */
    0x01,
                               /* 14 iManufacturer */
    0x02,
                                /* 15 iProduct */
    0x00,
                                /* 16 iSerialNumber */
    0x01
                                 /* 17 bNumConfigurations */
```

#### 6.4.2 Device Qualifier Descriptor

Devices which support both full and high-speeds must implement a device qualifier descriptor. The device qualifier descriptor defines how fields of a high speed device's descriptor would look if that device is run at a different speed. If a high-speed device is running currently at full/high speed, fields of this descriptor reflect how device descriptor fields would look if speed was changed to high/full. Please refer to section 9.6.2 of the USB 2.0 specification for further details.

For a full-speed only device this is not required.

Typically a device qualifier descriptor is derived mechanically from the device descriptor. The USB\_StandardRequest function will build a device qualifier from the device descriptors passed to it based on the speed the device is currently running at.

XMOS

### 6.4.3 Configuration Descriptor

The configuration descriptor contains the devices features and abilities. This descriptor includes Interface and Endpoint Descriptors. Every device must have at least one configuration, in our example there is only one configuration. The configuration descriptor is presented below:

```
static unsigned char cfgDesc[] = {
    0x09,
                             /* 0 bLength */
    0x02,
                             /* 1 bDescriptortype */
    0x22, 0x00,
                             /* 1 bbescriptortype */
/* 2 wTotalLength */
/* 4 bNumInterfaces */
/* 5 bConfigurationValue */
/* 6 iConfiguration */
/* 7 bmAttributes */
    0x01,
    0x01,
    0x03,
    0x80.
                             /* 8 bMaxPower */
    0xC8.
    0x09,
                             /* 0 bLength */
    0x04,
                             /* 1 bDescriptorType */
                             /* 2 bInterfacecNumber */
    0x00,
    0x00,
                             /* 3 bAlternateSetting */
                             /* 4: bNumEndpoints */
    0x01,
                             /* 5: bInterfaceClass */
    0x03.
    0x00,
                             /* 6: bInterfaceSubClass */
                             /* 7: bInterfaceProtocol*/
    0x02,
                              /* 8 iInterface */
    0x00,
    0x09,
                             /* 0 bLength. Note this is currently
                                     replicated in hidDescriptor[] below */
                             /* 1 bDescriptorType (HID) */
    0x21,
    0x10,
                             /* 2 bcdHID */
    0x11,
                             /* 3 bcdHID */
                             /* 4 bCountryCode */
/* 5 bNumDescriptors */
/* 6 bDescriptorType[0] (Report) */
/* 7 wDescriptorLength */
    0x00.
    0x01,
    0x22,
    0x48.
                             /* 8 wDescriptorLength */
    0x00,
    0x07,
                             /* 0 bLength */
                             /* 1 bDescriptorType */
    0x05,
                             /* 2 bEndpointAddress */
    0x81,
                             /* 3 bmAttributes */
    0x03,
    0x40,
                              /* 4 wMaxPacketSize */
    0x00.
                              /* 5
                                     wMaxPacketSize */
                              /* 6 bInterval */
    0 \times 01
```

### 6.4.4 Other Speed Configuration Descriptor

A other speed configuration for similar reasons as the device qualifier descriptor. The USB\_StandardRequests() function generates this descriptor from the Configuration Descriptors passed to it based on the bus speed it is currently running at. For the HID mouse example we used the same configuration Descriptors if running on full-speed or high-speed.

XMOS

An array of strings supplies all the strings that are referenced from the descriptors (using fields such as 'iInterface', 'iProduct' etc.). String 0 is the language descriptor, and is interpreted as "no string supplied" when used as an index value. The USB\_StandardRequests() function deals with requests for strings using the table of strings passed to it. The string table for the HID mouse example is shown below:

```
static unsigned char stringDescriptors[][40] =
{
    " ", // Language string
    "XMOS", // iManufacturer
    "Example HID Mouse", // iProduct
    "Config", // iConfiguration
```

Note that the null values and length 0 is passed for the full-speed descriptors, this means that the same descriptors will be used whether the device is running in full or high-speed.

# 6.5 Application and Class Specific Requests

Although the USB\_StandardRequests() function deals with many of the requests the device is required to handle in order to be properly enumerated by a host, typically a USB device will have Class (or Application) specific requests that must be handled.

In the case of the HID mouse there are three mandatory requests that must be handled:

- ▶ GET\_DESCRIPTOR
  - HID Return the HID descriptor
  - REPORT Return the HID report descriptor
- ▶ GET\_REPORT Return the HID report data

Please refer to the HID Specification and related documentation for full details of all HID requests.

The HID report descriptor informs the hosts of the contents of the HID reports that it will be sending to the host periodically. For a mouse this could include X/Y axis values, button presses etc. Tools for building these descriptors are available for download on the usb.org website.

The HID report descriptor for the HID mouse example is shown below:

-XM()S

| <pre>static unsigned char hid {</pre> | Repo | ortDescriptor[] =                                                       |
|---------------------------------------|------|-------------------------------------------------------------------------|
| 0x05, 0x01,<br>0x09, 0x02,            | //   | Usage page (desktop)<br>Usage (mouse)<br>Collection (app)               |
|                                       |      | Usage page (buttons)                                                    |
| 0x25, 0x01,                           | //   | Logical min (0)<br>Logical max (1)                                      |
| 0x75, 0x01,                           | //   | Report count (3)<br>Report size (1)<br>Input (Data, Absolute)           |
| 0x95, 0x01,                           | //   | Report count (1)<br>Report size (5)                                     |
| 0x05, 0x01,                           | 11   | Input (Absolute, Constant)<br>Usage page (desktop)                      |
| 0xA1, 0x00,                           | 11   | Usage (pointer)<br>Collection (phys)<br>Usage (x)                       |
| 0x09, 0x31,                           | //   | Usage (y)<br>Logical min (-127)                                         |
| 0x75, 0x08,                           | //   | Logical max (127)<br>Report size (8)                                    |
|                                       | 11   | Report count (2)<br>Input (Data, Rel=0x6, Abs=0x2)<br>End collection    |
| 0xCO,<br>0x09, 0x38,<br>0x95. 0x01.   | 11   | Usage (Wheel)<br>Report count (1)                                       |
| 0x81, 0x02,                           | //   | Input (Data, Relative)<br>Usage (Motion Wakeup)                         |
| 0x25, 0x01,                           | //   | Logical min (0)<br>Logical max (1)                                      |
| 0x95, 0x01,                           | 11   | Report size (1)<br>Report count (1)<br>Feature (No preferred, Variable) |
|                                       | 11   | Report count (7)<br>Feature (Constant)                                  |
| 0xC0                                  | 11   | End collection                                                          |

The request for this descriptor (and the other required requests) should be implemented before making the call to USB\_StandardRequests(). The programmer may decide not to make a call to USB\_StandardRequests if the request is fully handled. It is possible the programmer may choose to implement some functionality for a request, then allow USB\_StandardRequests() to finalize.

The complete code listing for the main endpoint 0 task is show below:

-XMOS<sup>®</sup>

ſ

{

```
void Endpoint0(chanend chan_ep0_out, chanend chan_ep0_in, chanend ?
  USB_SetupPacket_t sp;
   unsigned bmRequestType;
   XUD_BusSpeed usbBusSpeed;
   XUD_ep ep0_out = XUD_InitEp(chan_ep0_out);
   XUD_ep ep0_in = XUD_InitEp(chan_ep0_in);
   // Set language string to US English
    stringDescriptors[0][0] = 0x9;
   stringDescriptors[0][1] = 0x4;
   while(1)
        /* Returns 0 on success, < 0 for USB RESET */
       int retVal = USB_GetSetupPacket(ep0_out, ep0_in, sp);
        if(!retVal)
        ſ
            /* Set retVal to non-zero, we expect it to get set to 0 if a
              \hookrightarrow request is handled */
            retVal = 1;
            /* Stick bmRequest type back together for an easier parse... */
            bmRequestType = (sp.bmRequestType.Direction <<7) |</pre>
                            (sp.bmRequestType.Type<<5) |
                            (sp.bmRequestType.Recipient);
            if(USE_XSCOPE)
            {
                /* Stick bmRequest type back together for an easier parse
                  ↔ ... */
                unsigned bmRequestType = (sp.bmRequestType.Direction<<7) |</pre>
                                          (sp.bmRequestType.Type<<5) |</pre>
                                          (sp.bmRequestType.Recipient);
                if ((bmRequestType == USB_BMREQ_H2D_STANDARD_DEV) &&
                    (sp.bRequest == USB_SET_ADDRESS))
                ſ
                    debug_printf("Address allocated %d\n", sp.wValue);
                }
            }
            switch(bmRequestType)
            ſ
                /* Direction: Device-to-host
                 * Type: Standard
                 * Recipient: Interface
                 */
                case USB_BMREQ_D2H_STANDARD_INT:
                    if(sp.bRequest == USB_GET_DESCRIPTOR)
                    {
                        /* HID Interface is Interface 0 */
                        if(sp.wIndex == 0)
                        {
                             /* Look at Descriptor Type (high-byte of wValue
                               → ) */
                             unsigned short descriptorType = sp.wValue & 0
00;
                             switch(descriptorType)
                             {
                                 case HID_HID:
                                    retVal = XUD_DoGetRequest(ep0_out,
```

 $\hookrightarrow$  ep0\_in, hidDescriptor,

REV A

The skeleton HidInterfaceClassRequests() function deals with any outstanding HID requests. See the USB HID Specification for full request details:

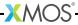

```
37/40
```

```
int HidInterfaceClassRequests(XUD_ep c_ep0_out, XUD_ep c_ep0_in,
       USB_SetupPacket_t sp)
{
   unsigned buffer [64];
   unsigned tmp;
   switch(sp.bRequest)
   ſ
       case HID_GET_REPORT:
            /* Mandatory. Allows sending of report over control pipe */
            /* Send a hid report - note the use of asm due to shared mem */
            asm("ldaw %0, dp[g_reportBuffer]": "=r"(tmp));
            asm("ldw %0, %1[0]": "=r"(tmp) : "r"(tmp));
            buffer[0] = tmp;
            return XUD_DoGetRequest(c_ep0_out, c_ep0_in,
                        (buffer, unsigned char []), 4, sp.wLength);
            hreak.
        case HID_GET_IDLE:
            /* Return the current Idle rate - optional for a HID mouse */
            /* Do nothing - i.e. STALL */
            break;
        case HID_GET_PROTOCOL:
            /* Required only devices supporting boot protocol devices,
            * which this example does not */
            /* Do nothing - i.e. STALL */
            break;
         case HID_SET_REPORT:
            /* The host sends an Output or Feature report to a HID
            * using a cntrol transfer - optional */
            /* Do nothing - i.e. STALL */
            break;
        case HID_SET_IDLE:
            /* Set the current Idle rate - this is optional for a HID mouse
             * (Bandwidth can be saved by limiting the frequency that an
            * interrupt IN EP when the data hasn't changed since the last
            * report */
            /* Do nothing - i.e. STALL */
            break;
        case HID_SET_PROTOCOL:
            /* Required only devices supporting boot protocol devices,
            * which this example does not */
            /* Do nothing - i.e. STALL */
            break;
   }
   return 1;
```

}

If the HID request is not handles, the function returns 1. This results in  $USB_StandardRequests()$  being called, and eventually the endpoint being STALLed to indicate an unknown request.

-XMOS<sup>®</sup>

# 7 L-Series Support

IN THIS CHAPTER

- Resource Requirements
- Ports/Pins
- Reset Requirements
- Building for L-Series

The USB Device Library has been designed primarily for use with xCORE-USB (U-Series) devices. However, it does also support L-Series devices. This section describe the resource usage on the L-Series and changes required to build for L-Series devices.

### 7.1 Resource Requirements

The resources used by the USB device and XUD libraries combined on an L-Series device are shown below:

| Resource      | Requirements                                             |  |  |  |  |  |
|---------------|----------------------------------------------------------|--|--|--|--|--|
| Logical Cores | s 2 plus one per endpoint                                |  |  |  |  |  |
| Channels      | 2 for Endpoint0 and 1 additional per IN and OUT endpoint |  |  |  |  |  |
| Timers        | 4 timers                                                 |  |  |  |  |  |
| Clock blocks  | Clock block 0                                            |  |  |  |  |  |

*Note:* On the L-Series the XUD library uses clock block 0 and configures it to be clocked by the 60MHz clock from the ULPI transceiver. The ports it uses are in turn clocked from the clock block. Since clock block 0 is the default for all ports when enabled it is important that if a port is not required to be clocked from this 60MHz clock, then it is configured to use another clock block.

### 7.2 Ports/Pins

The ports used for the physical connection to the external ULPI transceiver must be connected as shown in Figure 4.

In addition some ports are used internally when the XUD library is in operation. For example pins X0D2-X0D9, X0D26-X0D33 and X0D37-X0D43 on an XS1-L8-128 device should not be used.

Please refer to the device datasheet for further information on which ports are available.

-XMOS-

|            | Pin   | Port |      |      | Signal         |
|------------|-------|------|------|------|----------------|
|            |       | 1b   | 4b   | 8b   |                |
|            | X0D12 | P1E0 |      |      | ULPI_STP       |
|            | X0D13 | P1F0 |      |      | ULPI_NXT       |
|            | X0D14 |      | P4C0 | P8B0 | ULPI_DATA[7:0] |
|            | X0D15 |      | P4C1 | P8B1 |                |
|            | X0D16 |      | P4D0 | P8B2 |                |
|            | X0D17 |      | P4D1 | P8B3 |                |
|            | X0D18 |      | P4D2 | P8B4 |                |
|            | X0D19 |      | P4D3 | P8B5 |                |
| Figure 4:  | X0D20 |      | P4C2 | P8B6 |                |
| L-Series   | X0D21 |      | P4C3 | P8B7 |                |
| required   | X0D22 | P1G0 |      |      | ULPI_DIR       |
| pin/port   | X0D23 | P1H0 |      |      | ULPI_CLK       |
| onnections | X0D24 | P110 |      |      | ULPI_RST_N     |

# co

#### 7.3 **Reset Requirements**

On the L-Series the XUD\_Manager requires a reset port and a reset clock block to be given.

#### **Building for L-Series** 7.4

Note: module\_usb\_device and module\_xud upon which it depends both support both U-Series and L-Series devices, but the xSOFTip Explorer will only perform resource estimation with the U-Series library.

Note: Also, tools before the 13.0 release do not support automatically changing a target library. Therefore, if using xTIMEcomposer pre-13.0 the Makefile generated will have to be modified in order to compile for an L-Series device. Open the Makefile and add the line MODULE\_LIBRARIES = xud\_1.

-XMOS

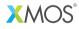

Copyright © 2013, All Rights Reserved.

Xmos Ltd. is the owner or licensee of this design, code, or Information (collectively, the "Information") and is providing it to you "AS IS" with no warranty of any kind, express or implied and shall have no liability in relation to its use. Xmos Ltd. makes no representation that the Information, or any particular implementation thereof, is or will be free from any claims of infringement and again, shall have no liability in relation to any such claims.

XMOS and the XMOS logo are registered trademarks of Xmos Ltd. in the United Kingdom and other countries, and may not be used without written permission. All other trademarks are property of their respective owners. Where those designations appear in this book, and XMOS was aware of a trademark claim, the designations have been printed with initial capital letters or in all capitals.